# **Kidney Transplant Recipient Follow-up (TRF) Record Field Descriptions**

Transplant Recipient Follow-up (TRF) records are generated in Tiedi® at six months, one year and annually thereafter following transplantation, until either graft failure, recipient death or lost to follow-up is reported.

The TRF record is to be completed by the transplant center responsible for follow-up of the recipient at intervals of six months, one year and annually thereafter. The record is to contain only the applicable patient information since the last follow-up period. It is not to contain information pertaining solely to the previous or next follow-up period. For example: the 6-month follow-up should contain information from the time after the TRR was completed to the 6-month transplant anniversary date; the 1-year follow-up should contain information from the day after the 6-month transplant anniversary date to the 1-year transplant anniversary date; the 2-year follow-up should contain information from the day after the 1 year transplant anniversary date to the 2-year anniversary date.

If the recipient dies or experiences a graft failure between follow-up intervals, complete an interim record containing the information pertinent to death or graft failure.

TRR records generated before June 30, 2002 are forgiven except for the one-year, three-year, death/graft failure or most recently expected follow-up record. Amnesty records may be accessed by selecting the **Expected/Amnesty** and/or **Amnesty** option on the Search page. (For additional information, see [Searching for Patient Records](Searching_for_Patient_Records.htm) and [Records Generation](Records_Generation.htm).)

If the patient is lost to follow-up, follow the steps for [Reporting Lost to Follow-up](Reporting_Lost_to_Follow-up.htm).

The TRF record must be completed within 30 days from the record generation date. See OPTN/UNOS [Policies](http://optn.transplant.hrsa.gov/policiesAndBylaws/policies.asp) for additional information. Use the search feature to locate specific policy information on Data Submission Requirements.

To correct information that is already displayed on an electronic record, call the UNet $\mathbb{S}^N$  Help Desk at 1-800-978-4334.

## **Recipient Information**

**Name:** Verify the last name, first name and middle initial of the transplant recipient is correct. If the information is incorrect, corrections may be made on the recipient's TCR record.

**DOB:** Verify the displayed date is the recipient's date of birth. If the information is incorrect, corrections may be made on the recipient's TCR record.

**SSN:** Verify the recipient's social security number is correct. If the information is incorrect, contact the Help Desk at 1-800-978-4334.

**Gender:** Verify the recipient's gender is correct. If the information is incorrect, corrections may be made on the recipient's TCR record.

**HIC:** Verify the 9 to 11 character Health Insurance Claim number for the recipient indicated on the recipient's most recently updated TCR record is correct. If the recipient does not have a HIC number, you may leave this field blank.

**Tx Date:** The recipient's transplant date, reported in the Recipient Feedback, will display. Verify the transplant date is the date of the beginning of the first anastomosis. If the operation started in the evening and the first anastomosis began early the next morning, the transplant date is the date that the first anastomosis began. The transplant is considered complete when the cavity is closed and the final skin stitch/staple is applied.

**Previous Follow-up:** The recipient's follow-up status, reported in the previous TRF record, will display. Verify the recipient's previous follow-up status is correct.

**Previous Px Stat Date:** The recipient's patient status date, reported in the previous TRF record, will display. Verify the recipient's previous patient status date is correct.

**Transplant Discharge Date:** Enter the date the recipient was released to go home, or verify that the discharge date displayed is the date the recipient was released to go home. The patient's hospital stay includes total time spent in different units of the hospital, including medical and rehab. (This is a required field.)

*Note:* The **Transplant Discharge Date** can only be edited on the patient's TRR, 6-month TRF and 1-year TRF. To correct this information on a follow-up that is after the 1-year TRF, access one of these three records and enter the correct date. The corrected information will automatically update on the other records.

**State of Permanent Residence:** Select the name of the state, of the recipient's permanent address, at the time of follow-up. This is a required field. ([List of State codes](../../help/secure_enterprise/redirect_secure_filelayout.html%3Fname=lkup_state))

**Zip Code:** Enter the recipient's zip code, of their permanent address, at the time of follow-up.

## **Provider Information**

**Recipient Center:** The recipient center will display. Verify that the transplant center name, center code, and the provider number, (6-character Medicare identification number of the hospital where the transplant recipient was transplanted) are correct.

**Followup Center:** The follow-up center, reported in the recipient's previous validated TRF record, will display. Verify the center name, center code and provider number for the center following the patient.

**Physician Name:** Enter the name of the physician who is following the patient.

**NPI #:** Enter the 10-character CMS (Center for Medicare and Medicaid Services, formerly HCFA) assigned National Provider Identifier of the transplant physician. Your hospital billing office may be able to obtain this number for you.

**Follow-up Care Provided By:** Indicate where the follow-up care was provided. If **Other Specify** is selected, specify the provider in the space provided. ([List of Provider Type codes](../../../../../../../../help/secure_enterprise/redirect_secure_filelayout.html%3Fname=lkup_fol_care_prov))

**Transplant Center Non Transplant Center Specialty Physician Primary Care Physician Other Specify**

## **Donor Information**

**UNOS Donor ID #:** The UNOS Donor ID number, reported in the Recipient Feedback, will display. Each potential donor is assigned an identification number by OPTN/UNOS. This ID number corresponds to the date the donor information was entered into the OPTN/UNOS computer system.

**Donor Type:** The donor type, reported in the Recipient Feedback, will display. Verify the recipient's donor type is correct. If the information is incorrect, contact the UNet Help Desk at 1-800-978-4334.

**Deceased** indicates the donor was not living at the time of donation. **Living** indicates the donor was living at the time of donation.

# **Patient Status (At Time of Follow-up)**

**Date: Last Seen, Retransplanted or Death:** Enter the date the patient was last seen, the date of death, or the date of retransplant for this recipient, using the standard 8-digit numeric format of MM/DD/YYYY. The follow-up records (6-month, 1-year, 2-year, etc.) are to be completed within 30 days of the 6-month and yearly anniversaries of the transplant date. If the recipient died or the graft failed, and you have not completed an interim follow-up indicating these events, the 6-month and annual follow-ups should be completed indicating one of those two events.

**Patient Status:** If the recipient is living at the time of follow-up, select **Living**. If the recipient died during this follow-up period, select **Dead**. If the recipient received another kidney from a different donor during the follow-up period, select **Retransplanted**. If **Dead** is selected, indicate the cause of death. ([List of](../../../../../../../../help/secure_enterprise/redirect_secure_filelayout.html%3Fname=lkup_px_stat1)  [Patient Status codes\)](../../../../../../../../help/secure_enterprise/redirect_secure_filelayout.html%3Fname=lkup_px_stat1)

## **Living Dead Retransplanted**

**Primary Cause of Death:** If the Patient Status is **Dead**, select the patient's cause of death. If an **Other** code is selected, enter the other cause of death in the space provided. ([List of](../../../../../../../../help/secure_enterprise/redirect_secure_filelayout.html%3Fname=lkup_ki_cod)  [Primary Cause of Death codes](../../../../../../../../help/secure_enterprise/redirect_secure_filelayout.html%3Fname=lkup_ki_cod))

**Contributory Cause of Death:** If the Patient Status is **Dead**, select the patient's contributory cause of death. If an **Other** code is selected, enter the other cause of death in the space provided. [\(List of Contributory Cause of Death codes](../../../../../../../../help/secure_enterprise/redirect_secure_filelayout.html%3Fname=lkup_ki_cod))

**Contributory Cause of Death:** If the Patient Status is **Dead**, select the patient's contributory cause of death. If an **Other** code is selected, enter the other cause of death in the space provided. [\(List of Contributory Cause of Death codes](../../../../../../../../help/secure_enterprise/redirect_secure_filelayout.html%3Fname=lkup_ki_cod))

# **Hospitalizations:**

**Has the patient been hospitalized since the last patient status date:** If the recipient has been hospitalized since the last patient status report, regardless of patient status (living, dead, or retransplanted), select **Yes**. If not, select **No**. If unknown, select **UNK**. If **Yes** is selected, indicate the number of hospitalizations.

**Note:** Hospitalizations should ONLY include inpatient visits.

**Number of Hospitalizations:** If the recipient was hospitalized, enter the number of hospitalizations. If the number is unavailable, select the appropriate status from the **ST** field (**N/A**, **Not Done**, **Missing**, **Unknown**). [\(List of Status codes](../../../../../../../../help/secure_enterprise/redirect_secure_filelayout.html%3Fname=lkup_field_stat_cd))

## **TRR Diagnosis:**

**Disease Recurrence:** This field will display on the TRF record if the recipient had one of the following diagnosis codes selected on their TRR record: **Mesangio-Capillary 1 Glomerulonephritis**, **Mesangio-Capillary 2 Glomerulonephritis**, **IGA Nephropathy**, **Anti-GBM**, **Focal Glomerular Sclerosis (Focal Segmental - FSG)**, **Hemolytic Uremic Syndrome**, **Henoch-Schoenlein Purpura** or **Membranous Nephropathy**. Select one of the following options regarding recurrence of the disease: ([List of Disease Recurrence codes](../../../../../../../../help/secure_enterprise/redirect_secure_filelayout.html%3Fname=lkup_disease_recurrence))

# **No recurrence Suspected recurrence (not confirmed or unknown if confirmed by biopsy) Biopsy confirmed recurrence Unknown**

*Note:* If **Biopsy Confirmed Recurrence** is selected, this selection will display on future TRFs with the follow-up year it was first indicated.

# **Noncompliance:**

**Was there evidence of noncompliance with immunosuppression medication during this follow-up period that compromised the patient's recovery:** If the recipient had been noncompliant during this follow-up period, select **Yes**. If not, select **No**. If unknown, select **UNK**. This field is optional.

**Functional Status:** Select the choice that best describes the recipient's functional status at the time of follow-up. ([List of Functional Status codes\)](../../help/secure_enterprise/redirect_secure_filelayout.html%3Fname=lkup_func_stat_2005)

*Note:* The Karnofsky Index will display for adults aged 18 and older.

100% - Normal, no complaints, no evidence of disease

90% - Able to carry on normal activity: minor symptoms of disease

80% - Normal activity with effort: some symptoms of disease

70% - Cares for self: unable to carry on normal activity or active work

60% - Requires occasional assistance but is able to care for needs

50% - Requires considerable assistance and frequent medical care

40% - Disabled: requires special care and assistance

30% - Severely disabled: hospitalization is indicated, death not imminent

20% - Very sick, hospitalization necessary: active treatment necessary

10% - Moribund, fatal processes progressing rapidly

Unknown

*Note:* The Lansky Scale will display for pediatrics aged 1 to 17.

100% - Fully active, normal 90% - Minor restrictions in physically strenuous activity 80% - Active, but tires more quickly 70% - Both greater restriction of and less time spent in play activity 60% - Up and around, but minimal active play; keeps busy with quieter activities 50% - Can dress but lies around much of day; no active play; can take part in quiet play/activities 40% - Mostly in bed; participates in quiet activities 30% - In bed; needs assistance even for quiet play 20% - Often sleeping; play entirely limited to very passive activities 10% - No play; does not get out of bed Not Applicable (patient < 1 year old) Unknown

*Note:* This evaluation should be in comparison to the person's normal function, indicating how the patient's disease has affected their normal function.

**Physical Capacity:** Select the choice that best describes the recipient's physical capacity at the time of follow-up. If the recipient's **Medical Condition** indicates they are hospitalized, select **Not Applicable (hospitalized)**. This field is optional for **adult** recipients only. [\(List of Physical Capacity codes](../../help/secure_enterprise/redirect_secure_filelayout.html%3Fname=lkup_physical_capacity))

# **No Limitations Limited Mobility Wheelchair bound or more limited Not Applicable (hospitalized) Unknown**

**Physical Capacity** is the ability to perform bodily activities such as walking, dressing, bathing, grooming, etc.

**Cognitive Development:** (Complete for recipients younger than 18 years of age at transplant and younger than 26 years of age at follow-up.) Select the choice that best describes the recipient's cognitive development at the time of follow-up. ([List of Cognitive Development codes](../../help/secure_enterprise/redirect_secure_filelayout.html%3Fname=lkup_cognitive_development))

**Definite Cognitive Delay/Impairment** (verified by IQ score <70 or unambiguous behavioral observation)

**Probable Cognitive Delay/Impairment** (not verified or unambiguous but more likely than not, based on behavioral observation or other evidence)

**Questionable Cognitive Delay/Impairment** (not judged to be more likely than not, but with some indication of cognitive delay/impairment such as expressive/receptive language and/or learning difficulties)

**No Cognitive Delay/Impairment** (no obvious indicators of cognitive delay/impairment)

**Not Assessed**

**Motor Development:** (Complete for recipients younger than 18 years of age at transplant and younger than 26 years of age at follow-up.) Select the choice that best describes the recipient's motor development at the time of follow-up. [\(List of Motor Development codes\)](../../help/secure_enterprise/redirect_secure_filelayout.html%3Fname=lkup_motor_development)

**Definite Motor Delay/Impairment** (verified by physical exam or unambiguous behavioral observation)

**Probable Motor Delay/Impairment** (not verified or unambiguous but more likely than not, based on behavioral observation or other evidence)

**Questionable Motor Delay/Impairment** (not judged to be more likely than not, but with some indication of motor delay/impairment)

**No Motor Delay/Impairment** (no obvious indicators of motor delay/impairment)

#### **Not Assessed**

**Working for income:** (Complete for recipients 19 years of age or older.) If the recipient was working for income at the time of follow-up, select **Yes**. If not, select **No**. If reporting the recipient's death, indicate if the recipient was working for income just prior to death.

**If No, Not Working Due To:** If **No** is selected, indicate the reason why the recipient was not working. This field is optional for **adult** recipients only. [\(List of Not Work Reason codes](../../help/secure_enterprise/redirect_secure_filelayout.html%3Fname=lkup_not_working))

**Disability -** A physical or mental impairment that interferes with or prevents a recipient from working (e.g. arthritis, mental retardation, cerebral palsy, etc).

**Demands of Treatment -** An urgent medical treatment that prevents a recipient from working (e.g. Dialysis).

**Insurance Conflict -** Any differences between a recipient and insurance company that prevents them from working.

**Inability to Find Work -** The lack of one's ability to find work (e.g. lack of transportation, work experience, over qualification, unavailable work, etc.).

**Patient Choice - Homemaker -** A recipient who chooses to manage their own household, instead of performing work for pay.

**Patient Choice - Student Full Time/Part Time -** A recipient who is enrolled and/or participating in college.

**Patient Choice - Retired -** A recipient who no longer has an active working life such as an occupation, business or office job.

**Patient Choice - Other -** Any reason not listed above that would prevent a recipient from working.

**Not Applicable - Hospitalized -** Select only if the patient's Medical Condition indicates they are in the hospital.

# **Unknown**

**If Yes:** If **Yes** is selected, indicate the recipient's working status. This field is optional for **adult** recipients only. ([List of Working codes](../../../../../../../../help/secure_enterprise/redirect_secure_filelayout.html%3Fname=lkup_work_income))

# **Working Full Time**

**Working Part Time due to Demands of Treatment Working Part Time due to Disability Working Part Time due to Insurance Conflict Working Part Time due to Inability to Find Full Time Work Working Part Time due to Patient Choice Working Part Time Reason Unknown Working, Part Time vs. Full Time Unknown**

**Academic Progress:** (Complete for recipients less than 19 years of age.) Select the choice that best describes the recipient's academic progress at the time of follow-up. If reporting the recipient's death, select the choice that best describes the recipient's progress just prior to death. If the candidate is less than 5 years old or has graduated from high school, select **Not Applicable < 5 years old/High School graduate or GED**. [\(List of Academic Progress codes](../../help/secure_enterprise/redirect_secure_filelayout.html%3Fname=lkup_academic_prg))

**Within One Grade Level of Peers Delayed Grade Level Special Education Not Applicable < 5 years old/High School graduate or GED Status Unknown**

**Academic Activity Level:** (Complete for recipients less than 19 years of age.) Select the choice that best describes the recipient's academic activity level at the time of follow-up. If reporting the recipient's death, select the choice that best describes the recipient's academic activity just prior to death. If the candidate is less than 5 years old or has graduated from high school, select **Not Applicable < 5 years old/High School graduate or GED**. [\(List of Academic Activity Level codes](../../help/secure_enterprise/redirect_secure_filelayout.html%3Fname=lkup_academic_activity_level))

**Full academic load Reduced academic load Unable to participate in academics due to disease or condition Not Applicable < 5 years old/High School graduate or GED Status Unknown**

**Primary Insurance at Follow-up:** Select the recipient's source of primary payment (largest contributor) during the follow-up period. ([List of Primary Insurance codes\)](../../help/secure_enterprise/redirect_secure_filelayout.html%3Fname=lkup_prim_src_pay)

**Private insurance** refers to funds from agencies such as Blue Cross/Blue Shield, etc. It also refers to any worker's compensation that is covered by a private insurer.

**Public insurance - Medicaid** refers to state Medicaid funds.

**Public insurance - Medicare FFS** (Fee-for-Service) refers to funds, from the government in which doctors and other health care providers are paid for each service provided to a recipient. For additional information about Medicare, see<http://www.medicare.gov/Choices/Overview.asp>.

**Public insurance - Medicare & Choice (also known as Medicare Managed Care)** refers to funds from the government in which doctors and other health care providers are paid for each service provided to a recipient, along with additional benefits such as coordination of care or reducing-outof-pocket expenses. Sometimes a recipient may receive additional benefits such as prescription drugs. For additional information about Medicare, see [http://www.medicare.gov/Choices/Overview.asp.](http://www.medicare.gov/Choices/Overview.asp)

**Public insurance - CHIP (Children's Health Insurance Program)**

**Public insurance - Department of VA** refers to funds from the Veterans Administration.

**Public insurance - Other government**

**Self** indicates that the cost of follow-up will be paid for by the recipient.

**Donation** indicates that a company, institution, or individual(s) donated funds to pay for the followup period and care of the recipient.

**Free Care** indicates that the transplant hospital will not charge recipient for the costs of the followup period.

**Foreign Government** refers to funds provided by foreign government (Primary only). Specify foreign country in the space provided. ([List of Foreign Country codes\)](../../help/secure_enterprise/redirect_secure_filelayout.html%3Fname=lkup_ctry)

**Unknown**

**Clinical Information**

**Date of Measurement:** (Complete for recipients younger than 18 years of age at transplant and younger than 26 years of age at follow-up.) Enter the date, using the 8-digit format of MM/DD/YYYY, the recipient's height and weight were measured. This field is **required**.

**Height:** Enter the height of the recipient at the time of follow-up in the appropriate space, in feet and inches or centimeters. If the recipient's height is unavailable, select the appropriate status from the **ST** field (**N/A**, **Not Done**, **Missing**, **Unknown**). [\(List of Status codes\)](../../../../../../../../help/secure_enterprise/redirect_secure_filelayout.html%3Fname=lkup_field_stat_cd) For recipients 18 years old or younger at the time of follow-up, UNet will generate and display calculated percentiles based on the 2000 CDC growth charts. This field is required for **pediatric** recipients only.

**Weight:** Enter the weight of the recipient at the time of follow-up in the appropriate space, in pounds or kilograms. If the recipient's weight is unavailable, select the appropriate status from the **ST** field (**N/A**, **Not Done**, **Missing**, **Unknown**). [\(List of Status codes](../../../../../../../../help/secure_enterprise/redirect_secure_filelayout.html%3Fname=lkup_field_stat_cd)) For recipients 18 years old or younger at the time of follow-up, UNet will generate and display calculated percentiles based on the 2000 CDC growth charts. This field is required for **pediatric** recipients only.

**BMI** (Body Mass Index)**:** For candidates less than 20 years of age during the follow-up period, UNet will generate and display calculated percentiles based on the 2000 CDC growth charts.

**Percentiles** are the most commonly used clinical indicator to assess the size and growth patterns of individual children in the United States. Percentiles rank the position of an individual by indicating what percent of the reference population the individual would equal or exceed (i.e. on the weightfor-age growth charts, a 5 year-old girl whose weight is at the 25th percentile, weighs the same or more than 25 percent of the reference about CDC growth charts, see <http://www.cdc.gov/>.

**Note:** Users who check the BMI percentiles against the CDC calculator may notice a discrepancy that is caused by the CDC calculator using 1 decimal place for height and weight and UNetsm using 4 decimal places for weight and 2 for height.

**Is Growth Hormone Therapy During This Follow-up Period:** (Complete for recipients younger than 18 years of age at transplant and younger than 26 years of age at follow-up.) If the recipient is undergoing growth hormone therapy during this follow-up period, select **Yes**. If not, select **No**. If unknown, select **UNK**.

**Urine Protein Found By Any Method:** If the recipient had urine protein, detected by any method, during the follow-up period, select **Yes**. If not, select **No**. If unknown, select **UNK**. (This field is optional.)

**Diabetes onset during the follow-up period:** If the recipient developed diabetes during the follow-up period, select **Yes**. If not, select **No**. If unknown, select **UNK**. If **Yes** is selected, indicate whether the recipient was dependent on insulin.

**If yes, insulin dependent:** If the recipient is insulin dependent, select **Yes**. If not, select **No**. If unknown, select **UNK**.

**Bone Disease (check all that apply):** (Complete for recipients younger than 18 years of age at transplant and younger than 26 years of age at follow-up.)

**Fracture in the past year:** If the recipient had any fractures in the past year, select **Yes**. If not, select **No**. If unknown, select **UNK**.

If **Yes** is selected, specify the location and number of fractures.

**Spine-compression, # Extremity, # Other, #**

**AVN (avascular necrosis):**If the recipient has AVN at the time of follow-up, select **Yes**. If not, select **No**. If unknown, select **UNK**.

**Graft Status:** If the graft is functioning at the time of follow-up, select **Functioning**. If the graft is not functioning at the time of follow-up, select **Failed**.

*Note:* If death is indicated for the recipient, and the death was a result of some other factor unrelated to graft failure, select **Functioning**.

**If Functioning, Most Recent Serum Creatinine:** Enter the most recent serum creatinine, in mg/dl, available if the recipient's kidney graft was functioning at the time of follow-up. If unavailable, select the status from the **ST** field (**N/A**, **Not Done**, **Missing**, **Unknown**). [\(List of Status codes\)](../../../../../../../../help/secure_enterprise/redirect_secure_filelayout.html%3Fname=lkup_field_stat_cd)

**Date of Failure:** Enter the graft failure date using the standard 8-digit numeric format of MM/DD/YYYY.

**Primary Cause of Graft Failure:** Select the primary cause of graft failure. If **Other, Specify** is selected, enter the cause of failure in the space provided. [\(List of Graft Failure codes](../../../../../../../../help/secure_enterprise/redirect_secure_filelayout.html%3Fname=lkup_ki_caus_grffail_fol))

**Acute Rejection Primary Failure Graft Thrombosis Infection Urological Complications Recurrent Disease Chronic Rejection BK (Polyoma) Virus Other, Specify**

**Contributory causes of graft failure:** For each of the causes listed select **Yes**, **No**, or **Unk**nown to indicate if each is a contributory cause of graft failure. Select **No** for the primary cause, since it can not be both a primary and secondary cause of graft failure. If **Other, Specify** is selected, enter the cause of failure in the space provided. These fields are optional.

**Acute Rejection Chronic Rejection Graft Thrombosis Infection Urological Complications Patient Noncompliance Recurrent Disease BK (Polyoma) Virus Other, Specify**

**Dialysis Since Last Follow-up:** If the recipient has received dialysis during the follow-up period, select **Yes**. If not, select **No**. If unknown, select **Unknown**. If a **Yes** choice was selected, enter the date the dialysis resumed and the dialysis provider. ([List of Dialysis codes](../../../../../../../../help/secure_enterprise/redirect_secure_filelayout.html%3Fname=lkup_dial_mntdial))

**No**

**Yes, Resumed Maintenance Dialysis Yes, No Maintenance Resumption Yes, Maintenance Resumption Unknown Unknown**

**Date Dialysis Resumed:** If the recipient returned to dialysis, enter the date using the standard 8-digit numeric format of MM/DD/YYYY.

**Select a Dialysis Provider:** Select either **State** or **ESRD Network**, then click **Find a Center**. Click on the **Center Name** that is providing dialysis. The **Provider #** and **Provider Name** will be automatically entered. (These fields are optional.)

**Did patient have any acute rejection episodes during the follow-up period:** If the recipient experienced at least one episode during this follow-up period, select **Yes**. If not, select **No**. If unknown, select **Unknown**. If **Yes** is selected, indicate if a biopsy was done to confirm acute rejection. [\(List of Any](../../../../../../../../help/secure_enterprise/redirect_secure_filelayout.html%3Fname=lkup_acute_rej_epi_fol) [Acute Rejection Episodes codes](../../../../../../../../help/secure_enterprise/redirect_secure_filelayout.html%3Fname=lkup_acute_rej_epi_fol))

**Yes, at least one episode treated with anti-rejection agent Yes, none was treated with additional anti-rejection agent No Unknown**

**Was Biopsy done to confirm acute rejection:** If the recipient had an acute kidney rejection episode, indicate whether biopsy confirmed acute rejection by selecting **Yes**. If a biopsy was not done, select **Biopsy not done**. If unknown, select **Unknown**. This field is optional. ([List of Biopsy](../../../../../../../../help/secure_enterprise/redirect_secure_filelayout.html%3Fname=lkup_biopsy_confirmed_fol)  [Confirmed codes\)](../../../../../../../../help/secure_enterprise/redirect_secure_filelayout.html%3Fname=lkup_biopsy_confirmed_fol)

**Biopsy not done Yes, rejection confirmed Yes, rejection not confirmed Unknown**

# **Viral Detection:**

**CMV IgG:** Select the serology results from the drop-down list.

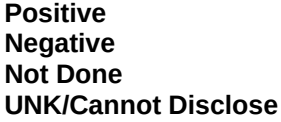

Definition: Cytomegalovirus - A herpesvirus (genus Cytomegalovirus) that causes cellular enlargement and formation of eosinophilic inclusion bodies especially in the nucleus and that acts as an opportunistic infectious agent in immunosuppressed conditions (as AIDS).

**CMV IgM:** Select the serology results from the drop-down list.

**Positive Negative Not Done UNK/Cannot Disclose**

Definition: Cytomegalovirus - A herpesvirus (genus Cytomegalovirus) that causes cellular enlargement and formation of eosinophilic inclusion bodies especially in the nucleus and that acts as an opportunistic infectious agent in immunosuppressed conditions (as AIDS).

**Postransplant Malignancy:** If the recipient has been diagnosed with any malignant cancer since the last follow-up, select **Yes**. If not, select **No**. If unknown, select **UNK**. If **Yes** is selected, at least one of the fields listed below must be completed. A Post Transplant Malignancy record will generate when one or more of the fields listed below is selected. For additional information, see [Post Transplant](mal_hlp.htm)  [Malignancy Record Fields](mal_hlp.htm)*.*

**Donor Related**: If the malignancy is donor related, select **Yes** . If not, select **No**. If unknown, select **UNK**. If **Yes** is selected, the Donor Related section will be displayed on the Post Transplant Malignancy record. For additional information, see [Post Transplant Malignancy Record Fields -](mal_hlp.htm#PTMDonorRelated)  [Donor Related.](mal_hlp.htm#PTMDonorRelated)

**Recurrence of Pre-Tx tumor:** If a pre-transplant tumor has recurred, select **Yes**. If not, select **No**. If unknown, select **UNK**. If **Yes** is selected, the Recurrence of Pretransplant Malignancy section will be displayed on the [Post](mal_hlp.htm#PTMRecurrencePretransplantMalignancy) Transplant Malignancy record. For additional information, see Post [Transplant Malignancy Record Fields - Recurrence of Pretransplant Malignancy.](mal_hlp.htm#PTMRecurrencePretransplantMalignancy)

**Post Tx De Novo Solid Tumor:** If the cancer was a De Novo solid tumor, select **Yes** If not, select **No**. If unknown, select **UNK**. If **Yes** is selected, the Post Transplant De Novo Solid Tumor section will be displayed on the Post Transplant Malignancy record. For additional information, see [Post](mal_hlp.htm#PTMPostTransplantDeNovoSolidTumor)  [Transplant Malignancy Record Fields - Post Transplant De Novo Solid Tumor.](mal_hlp.htm#PTMPostTransplantDeNovoSolidTumor)

**De Novo Lymphoproliferative disease and Lymphoma:** If the cancer was post transplant lymphoproliferative disease or lymphoma, select **Yes** . If not, select **No**. If unknown, select **UNK**. If **Yes** is selected, the Post Tx Lymphoproliferative Disease and Lymphoma section will be displayed on the Post Transplant Malignancy record. For additional information, see [Post Transplant](mal_hlp.htm#PTMPostTransplantLymphoproliferativeDiseaseLymphoma)  [Malignancy Record Fields - Post Tx Lymphoproliferative Disease and Lymphoma.](mal_hlp.htm#PTMPostTransplantLymphoproliferativeDiseaseLymphoma)

*Note:* Please report each type of malignancy only once in the follow-up process.

*Note:* When a patient has a tumor during one follow up period and the tumor continues into the next follow-up period without going away, the tumor should only be reported on that first follow-up record and not reported on the next follow-up record. The tumor should be reported on subsequent follow-up records ONLY if the tumor goes away and then returns in the next follow-up period.

# **Treatment**

**Biological or Anti-viral Therapy:** If biological or anti-viral therapy is being administered to the recipient, select **Yes**. If not, select **No**. If unknown or can't disclose, select **Unknown/Cannot Disclose**. If **Yes** is selected, check all that apply. If a therapy, other than those listed, was administered, select **Other, Specify** and enter the therapy in the space provided. These fields are optional. ([List of Anti-viral](../../../../../../../../help/secure_enterprise/redirect_secure_filelayout.html%3Fname=lkup_anti_virals_multi)  [Treatment codes](../../../../../../../../help/secure_enterprise/redirect_secure_filelayout.html%3Fname=lkup_anti_virals_multi))

**Acyclovir (Zovirax) Cytogam (CMV) Gamimune Gammagard Ganciclovir (Cytovene) Valgancyclovir (Valcyte) HBIG (Hepatitis B Immune Globulin) Flu Vaccine (Influenza Virus) Lamivudine (Epivir) (for treatment of Hepatitis B) Valacyclovir (Valtrex) Other, Specify**

**Treatment for BK (polyoma) virus:** If recipient is receiving treatment, select **Yes**. If not, select **No**. If **Yes** is selected, check all that apply. If **Yes, Other, Specify** is selected, enter the treatment in the space provided. (These fields are optional.) ([List of Treatment for BK codes\)](../../../../../../../../help/secure_enterprise/redirect_secure_filelayout.html%3Fname=lkup_treat_bk_multi)

**Yes, Immunosuppression reduction Yes, Cidofavir Yes, IVIG Yes, Type Unknown Yes, Other, Specify**

**Other Therapies:** If the recipient received other therapies, select **Yes**. If not, select **No**. If **Yes** is selected, check all that apply: These fields are optional. ([List of Other Therapies codes](../../../../../../../../help/secure_enterprise/redirect_secure_filelayout.html%3Fname=lkup_other_therapies_multi))

# **Photopheresis Plasmapheresis Total Lymphoid Irradiation (TLI)**

*Note:* If the recipient was removed from the waiting list with a code 21, indicating the recipient died during the transplant procedure, select **No** for all Biologicals or Anti-viral.

# **Immunosuppressive Information**

**Previous Validated Maintenance Follow-up Medications:** The follow-up Immunosuppression medication(s) indicated in the patient's most recently validated Transplant Recipient Registration (TRR) or Transplant Recipient Follow-up (TRF) record will be listed.

*Note:* If a drug cannot be indicated as **Maintenance** in the Transplant Recipient Registration (TRR), then it cannot be indicated as **Current Maintenance** or **Previous Maintenance** in the TRF. If the drug cannot be indicated as **Anti-rejection** in the TRR, then it cannot be indicated as **Anti-rejection** in the TRF.

**Were any medications given during the follow-up period for maintenance:** [\(List of Changes to](../../../../../../../../help/secure_enterprise/redirect_secure_filelayout.html%3Fname=lkup_immuno_maint_response)  [Maintenance Medications codes](../../../../../../../../help/secure_enterprise/redirect_secure_filelayout.html%3Fname=lkup_immuno_maint_response))

If there have been no changes in medications during this follow-up period, select **Yes same as previous validated report**. The immunosuppressive medications selected as **Current** on the previous validated report will automatically be checked off in the Previous and Current columns of this follow-up record.

If there have been changes in medications during this follow-up period, select **Yes, but different than previous validated report**. Then select the appropriate Immunosuppressive Medications by placing a checkmark in the **Current Maint** or **AR** column.

If no medications were given during this follow-up period, select **None given**.

*Note:* If any medications were given during the 6-month follow-up period for maintenance, immunosuppression medications from the patient's validated TRR will be listed.

**Did the physician discontinue all maintenance immunosuppressive medications:** If the physician discontinued the patients immunosuppressive medications, select **Yes**. If the patient stopped the medications themselves or they were stopped for some other reason, select **No**. (This field is optional for **adult** recipients only.)

**Did the patient participate in any clinical research protocol for immunosuppressive medications:** If the recipient participated in clinical research, select **Yes**. If not, select **No**. If **Yes** is selected, enter the details in the space provided. This field is optional.

# **Immunosuppressive Medications**

For each of the immunosuppressant medications listed, check **Previous Maintenance (Prev Maint)**, **Current Maintenance (Curr Maint)** or **Anti-rejection (AR)** to indicate all medications that were prescribed for the recipient during this follow-up period, and for what reason. If a medication was not given, leave the associated box(es) blank.

**Previous Maintenance (Prev Maint)** includes all immunosuppressive medications given during the report period, which covers the period from the last clinic visit to the current clinic visit, for varying periods of time which may be either long-term or intermediate term with a tapering of the dosage until the drug is either eliminated or replaced by another long-term maintenance drug (e.g., Prednisone, Cyclosporine, Tacrolimus, Mycophenolate Mofetil, Azathioprine, or Rapamycin). This does not include any immunosuppressive medications given to treat rejection episodes.

**Current Maintenance (Curr Maint)** includes all immunosuppressive medications given at the time of the current clinic visit to begin in the next report period for varying periods of time which may be either long-term or intermediate term with a tapering of the dosage until the drug is either eliminated or replaced by another long-term maintenance drug (e.g., Prednisone, Cyclosporine, Tacrolimus, Mycophenolate Mofetil, Azathioprine, or Rapamycin). This does not include any immunosuppressive medications given to treat rejection episodes.

- **Note:** If the recipient was taking maintenance medications during the follow-up period but is now deceased, then select **Yes, but different than previous validated report**, and check-off all applicable medications in the **Previous** column only. Do not check-off any medications in the **Current** column.
- **Note:** On Recipient Death (RD) records, any maintenance medications given during the followup period should be noted as **Previous**, and nothing should be noted in the **Current** column.

**Anti-rejection (AR)** immunosuppression includes all immunosuppressive medications given for the purpose of treating an acute rejection episode since the last clinic visit (e.g., Methylprednisolone, Atgam, OKT3, or Thymoglobulin). When switching maintenance drugs (e.g., from Tacrolimus to Cyclosporine; or from Mycophenolate Mofetil to Azathioprine) because of rejection, the drugs should not be listed under AR immunosuppression, but should be listed under maintenance immunosuppression.

- *Note:* The **Anti-rejection** field refers to any anti-rejection medications since the last clinic visit, not just at the time of the current clinic visit.
- *Note:* As further clarification, drugs that are used with the intention to maintain recipients longterm are medications such as Tacrolimus, Cyclosporine, Azathioprine, Mycophenolate Mofetil and Prednisone. These maintenance medications should not be listed as **AR** medications to treat acute rejection. When patients have a true acute rejection, they are given anti-rejection medication such as steroids, OKT3, ATG, Simulect and Zenapax, in addition to the maintenance medications. These are the medications that should be selected as **anti-rejection**.

If an immunosuppressive medication other than those listed is being administered (e.g., new monoclonal antibodies), select **Previous Maint**, or **Current Maint**, or **AR** next to **Other Immunosuppressive Medication** field, and enter the full name of the medication in the space provided. **Do not list non-immunosuppressive medications**.

#### **Other Immunosuppressive Medications**

For each of the immunosuppressant medications listed, check **Previous Maintenance (Prev Maint)**, **Current Maintenance (Curr Maint)** or **Anti-rejection (AR)** to indicate all medications that were prescribed for the recipient during this follow-up period, and for what reason. If a medication was not given, leave the associated box(es) blank.

**Previous Maintenance (Prev Maint)** includes all immunosuppressive medications given during the report period, which covers the period from the last clinic visit to the current clinic visit, for varying periods of time which may be either long-term or intermediate term with a tapering of the dosage until the drug is either eliminated or replaced by another long-term maintenance drug (e.g., Prednisone, Cyclosporine, Tacrolimus, Mycophenolate Mofetil, Azathioprine, or Rapamycin). This does not include any immunosuppressive medications given to treat rejection episodes.

**Current Maintenance (Curr Maint)** includes all immunosuppressive medications given at the time of the current clinic visit to begin in the next report period for varying periods of time which may be either long-term or intermediate term with a tapering of the dosage until the drug is either eliminated or replaced by another long-term maintenance drug (e.g., Prednisone, Cyclosporine, Tacrolimus, Mycophenolate Mofetil, Azathioprine, or Rapamycin). This does not include any immunosuppressive medications given to treat rejection episodes.

**Note:** On Recipient Death (RD) records, any maintenance medications given during the followup period should be noted as **Previous**, and nothing should be noted in the **Current** column.

**Anti-rejection (AR)** immunosuppression includes all immunosuppressive medications given for the purpose of treating an acute rejection episode since the last clinic visit (e.g., Methylprednisolone, Atgam, OKT3, or Thymoglobulin). When switching maintenance drugs (e.g., from Tacrolimus to Cyclosporine; or from Mycophenolate Mofetil to Azathioprine) because of rejection, the drugs should not be listed under AR immunosuppression, but should be listed under maintenance immunosuppression.

- *Note:* The **Anti-rejection** field refers to any anti-rejection medications since the last clinic visit, not just at the time of the current clinic visit.
- *Note:* As further clarification, drugs that are used with the intention to maintain recipients longterm are medications such as Tacrolimus, Cyclosporine, Azathioprine, Mycophenolate Mofetil and Prednisone. These maintenance medications should not be listed as **AR** medications to treat acute rejection. When patients have a true acute rejection, they are given anti-rejection medication such as steroids, OKT3, ATG, Simulect and Zenapax, in addition to the maintenance medications. These are the medications that should be selected as **anti-rejection**.

If an immunosuppressive medication other than those listed is being administered (e.g., new monoclonal antibodies), select **Previous Maint**, or **Current Maint**, or **AR** next to **Other Immunosuppressive Medication** field, and enter the full name of the medication in the space provided. **Do not list non-immunosuppressive medications**.

# **Investigational Immunosuppressive Medications**

For each of the immunosuppressant medications listed, check **Previous Maintenance (Prev Maint)**, **Current Maintenance (Curr Maint)** or **Anti-rejection (AR)** to indicate all medications that were prescribed for the recipient during this follow-up period, and for what reason. If a medication was not given, leave the associated box(es) blank.

**Previous Maintenance (Prev Maint)** includes all immunosuppressive medications given during the report period, which covers the period from the last clinic visit to the current clinic visit, for varying periods of time which may be either long-term or intermediate term with a tapering of the dosage until the drug is either eliminated or replaced by another long-term maintenance drug (e.g., Prednisone, Cyclosporine, Tacrolimus, Mycophenolate Mofetil, Azathioprine, or Rapamycin). This does not include any immunosuppressive medications given to treat rejection episodes.

**Current Maintenance (Curr Maint)** includes all immunosuppressive medications given at the time of the current clinic visit to begin in the next report period for varying periods of time which may be either long-term or intermediate term with a tapering of the dosage until the drug is either eliminated or replaced by another long-term maintenance drug (e.g., Prednisone, Cyclosporine, Tacrolimus, Mycophenolate Mofetil, Azathioprine, or Rapamycin). This does not include any immunosuppressive medications given to treat rejection episodes.

**Note:** On Recipient Death (RD) records, any maintenance medications given during this followup period should be noted as **Previous**, and nothing should be noted in the **Current** column.

**Anti-rejection (AR)** immunosuppression includes all immunosuppressive medications given for the purpose of treating an acute rejection episode since the last clinic visit (e.g., Methylprednisolone, Atgam, OKT3, or Thymoglobulin). When switching maintenance drugs (e.g., from Tacrolimus to Cyclosporine; or from Mycophenolate Mofetil to Azathioprine) because of rejection, the drugs should not be listed under AR immunosuppression, but should be listed under maintenance immunosuppression.

*Note:* The **Anti-rejection** field refers to any anti-rejection medications since the last clinic visit, not just at the time of the current clinic visit.

*Note:* As further clarification, drugs that are used with the intention to maintain recipients longterm are medications such as Tacrolimus, Cyclosporine, Azathioprine, Mycophenolate Mofetil and Prednisone. These maintenance medications should not be listed as **AR** medications to treat acute rejection. When patients have a true acute rejection, they are given anti-rejection medication such as steroids, OKT3, ATG, Simulect and Zenapax, in addition to the maintenance medications. These are the medications that should be selected as **anti-rejection**.

If an immunosuppressive medication other than those listed is being administered (e.g., new monoclonal antibodies), select **Previous Maint**, or **Current Maint**, or **AR** next to **Other Immunosuppressive Medication** field, and enter the full name of the medication in the space provided. **Do not list non-immunosuppressive medications**.

**Drug Codes** ([List of Drug Codes\)](../../../../../../../../help/secure_enterprise/redirect_secure_filelayout.html%3Fname=lkup_drug)

**Sandimmune (Cyclosporine A) Neoral (CyA-NOF) Prograf (Tacrolimus, FK506) Sirolimus (RAPA, Rapamycin, Rapamune) Leflunomide (LFL, Arava)**

**Azathioprine (AZA, Imuran) CellCept (Mycophenolate Mofetil, MMF) Cyclophosphamide (Cytoxan) Methotrexate (Folex, PFS, Mexate-AQ, Rheumatrex) Atgam (ATG) OKT3 (Orthoclone, Muromonab) Thymoglobulin Zenapax - Daclizumab Simulect - Basiliximab Gengraf (Abbott Cyclosporine) Everolimus (RAD, Certican) EON (Generic Cyclosporine) Myfortic (Mycophenolate Sodium) Other generic Cyclosporine, specify brand: Steroids (Prednisone, Methylprednisolone, Solumedrol, Medrol, Decadron) Campath - Alemtuzumab (anti-CD52) FTY 720 Rituximab Modified Release Tacrolimus FK506E (MR4) Generic Tacrolimus (Generic Prograf) Generic MMF (Generic CellCept) Other Immunosuppressive Medication, Specify Other Immunosuppressive Medication, Specify**